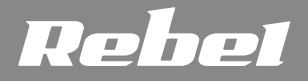

# **COMP**

# **SCIENTIFIC CALCULATOR**

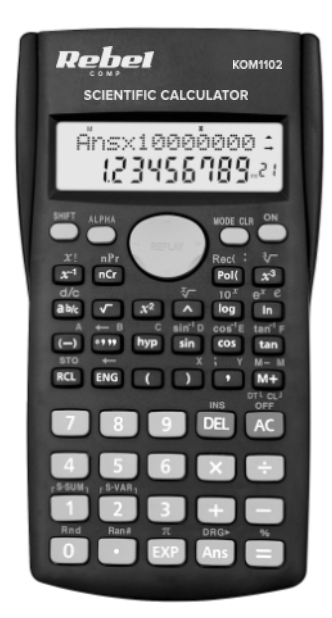

**USER's MANUAL**

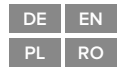

model: KOM1102

#### **SICHERHEITSANWEISUNGEN**

- 1. Vermeiden Sie die Benutzung/Lagerung in extremen Temperaturen.
- 2. Schützen Sie das Gerät vor Flüssigkeiten und Feuchtigkeit.
- 3. Reinigen Sie das Gehäuse mit einem weichen, leicht feuchten Tuch, ohne Scheuermittel.
- 4. Stellen Sie vor dem Einsetzen der Batterie sicher, dass die Polarität korrekt ist.
- 5.Wenn sich das Gerät nicht einschaltet, ersetzen Sie die Batterien.
- 6. Versuchen Sie nicht, dieses Gerät selbst zu reparieren / zerlegen.
- 7. Nehmen Sie die Batterien heraus, wenn das Gerät längere Zeit nicht benutzt wird.

#### **BETRIEB**

#### Berechnungsmodi

- Grundrechenarten:  $\frac{ | \text{MODE} | + 1 |}{ }$
- Standardabweichung: MODE + 2
- Regressionsberechnungen: MODE + 3

#### **Grundrechenarten**

- Negative Werte innerhalb von Berechnungen müssen in Klammern eingeschlossen werden.
- Es ist nicht erforderlich, einen negativen Exponenten in Klammern zu setzen.

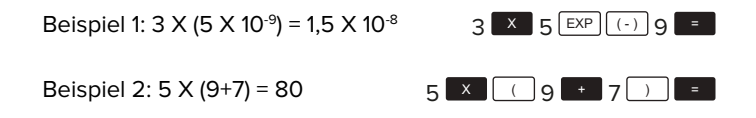

#### Bruchrechnungen

Werte werden automatisch im Dezimalformat angezeigt, wenn die Gesamtzahl der Stellen eines Bruchwertes (Ganzzahl + Zähler + Nenner) 10 überschreitet.

Beispiel 1: 
$$
\frac{2}{3} + \frac{1}{5} = \frac{13}{5}
$$
  
\n2  $\frac{a b c}{3}$  3 + 1  $\frac{a b c}{5}$  5 = 13.15  
\nBeispiel 2:  $3\frac{1}{4} + 1\frac{2}{3} = 4\frac{11}{12}$   
\n $3\frac{a b c}{4} + 1\frac{a b c}{2} + 1\frac{a b c}{2} + 1\frac$ 

Ergebnisse von Berechnungen, die Bruch- und Dezimalwerte mischen, sind immer dezimal.

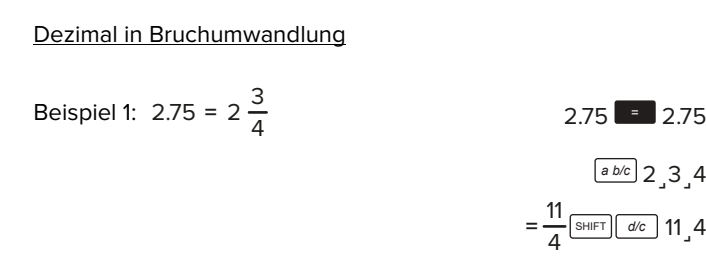

Beispiel 2: 
$$
\frac{1}{2} \leftrightarrow 0.5
$$

 $1 \overline{a b/c}$  2 **1** 2  $ab/c$  0.5 *a b/c* <sup>1</sup>˼<sup>2</sup>

Umrechnung von gemischten in unechte Brüche

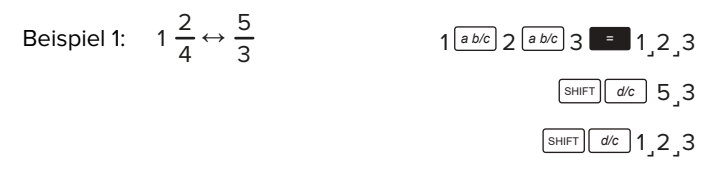

#### Grade und Minuten

Sie können sexagesimale Berechnungen mit Grad (Stunden), Minuten und Sekunden durchführen und zwischen sexagesimalen und dezimalen Werten umrechnen.

Beispiel 1: Um den Dezimalwert 2,258 in einen sexagesimalen Wert und dann wieder zurück in einen Dezimalwert umzuwandeln:

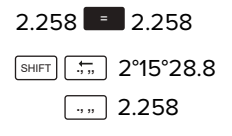

Beispiel 2:

Um die nachstehende Rechnung durchzuführen: 12°34'56'' X 3.45:

$$
12 \overline{34} \overline{31} \overline{36} \overline{31} \overline{31} \overline{31} \overline{45} \overline{11} \overline{31} \overline{43} \overline{24} \overline{31} \overline{21}
$$

#### FIX, SCI, RND Funktionen

Um die Einstellungen für die Anzahl der Dezimalstellen, die Anzahl der signifikanten Stellen oder das exponentielle Anzeigeformat zu ändern, drücken Sie mehrmals die Taste MODE, bis Sie den unten angezeigten Einstellungs-Bildschirm erreichen.

- Drücken Sie die Taste 1, um die Anzahl der Dezimalstellen auszuwählen.
- Drücken Sie die Taste 2, um die Anzahl der signifikanten Stellen auszuwählen.
- Drücken Sie die Taste 3, um das exponentielle Anzeigeformat auszuwählen.

#### Speicherfunktion

Um den unabhängigen Speicher zu löschen, geben Sie 0, SHIFT, STO, M, M+ ein.

#### Variablen

- Es gibt neun Variablen (A F, M, X, Y), die zum Speichern von Daten, Konstanten, Ergebnissen und anderen Werten verwendet werden können.
- Führen Sie die folgende Tastenbedienung aus, um einer bestimmten Variablen zugewiesene Daten zu löschen: 0, SHIFT, STO, A. Diese Operation löscht Daten, die A zugewiesen sind.

# **Wissenschaftliche Funktionen**

#### Trigonometrische Funktionen

• Um die voreingestellte Winkeleinheit zu ändern, drücken Sie zweimal die Taste MODE. Wählen Sie die Einheit mit den Tasten 1, 2, oder 3 aus.

#### Hyperbolisch

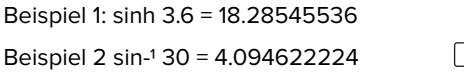

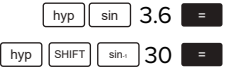

#### **Logarithmus**

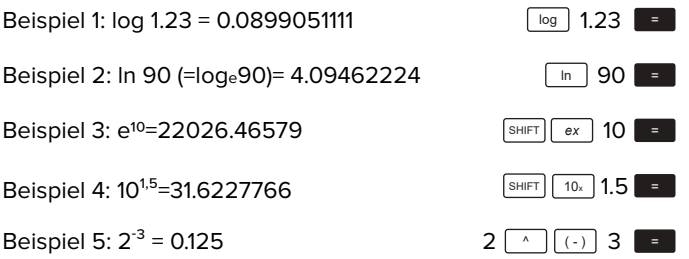

Quadratwurzel, Potenzen

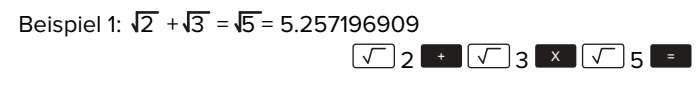

Beispiel  $2:\sqrt[3]{5}+\sqrt[3]{-27}$  = -1.290024053

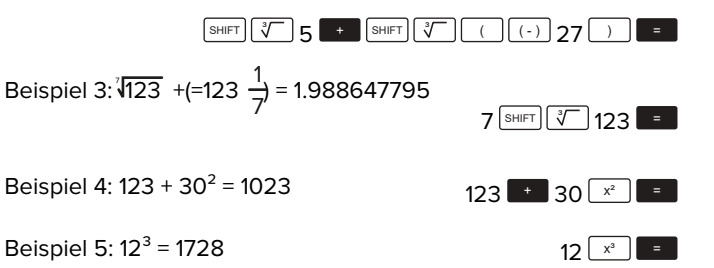

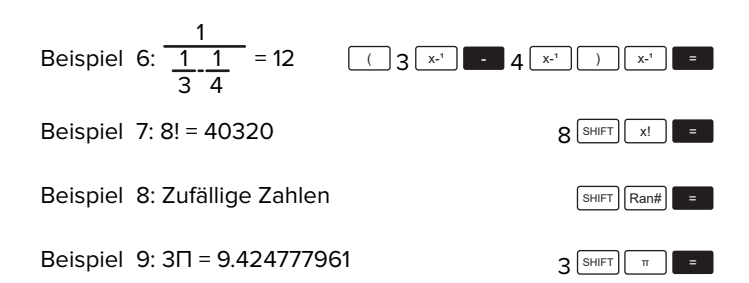

Beispiel 10: Um zu bestimmen, wie viele verschiedene 4-stellige Werte mit den Zahlen 10 bis 7 erzeugt werden können.

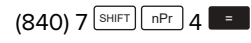

 $(210) 10$  nCr  $4$   $=$ 

# Umrechnung von Winkeleinheiten

- Drücken Sie die Tasten SHIFT und **DRG>** zur Anzeige des Menüs Winkeleinheiten.
- Drücken Sie die Taste 1, 2 oder 3 zur Auswahl der Winkeleinheit.

# Koordinatenumrechnung (Pol (x,y) Rec (r, θ))

- Rechenergebnisse werden automatisch den Variablen E und F zugewiesen.
- Um Polarkoordinaten (r=2, θ=60°) in rechtwinklige Koordinaten (x, y) umzuwandeln:

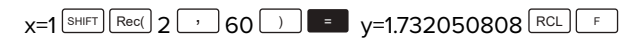

• Um rechtwinklige Koordinaten (1,  $\sqrt{3}$ ) in Polarkoordinaten umzuwandeln

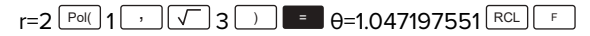

Berechnungen in Wissenschaftlicher Anzeige

Beispiel 1: Um 56,088 Meter in Kilometer umzuwandeln:

56088 **E** ENG

Beispiel 2: Um 0,08125 Gram in Milligramm umzuwandeln:

 $0.08125$   $\blacksquare$  ENG

#### **Statistische Berechnungen**

# Standardabweichung

- Drücken Sie die Taste MODE und dann die Taste 2, um in den Modus Standardabweichung zu wechseln.
- Im Modus SD und REG hat die Taste LM+L die Funktion der Taste <u>L¤T J</u>.
- Daten eingeben mit der Tastenfolge: <x-Daten> L¤T
- Statistikspeicher löschen:  $\lfloor \frac{\text{MODE}}{\text{MSE}} \rfloor$ ,  $\lfloor \frac{1}{2} \rfloor$  (scl),  $\lfloor \frac{1}{2} \rfloor$ .
- Werte für n, Σx, Σx2, x-, σn, σn-1 können mit abgerufen werden.

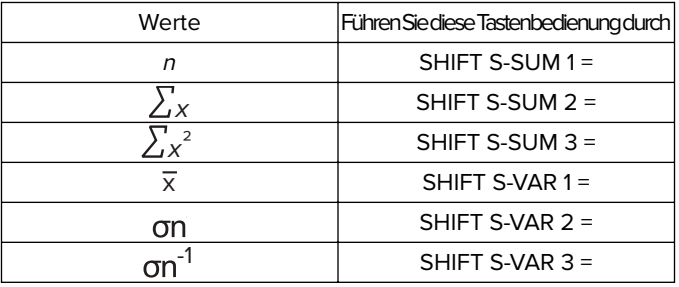

 $\bullet$  Jedes Mal, wenn Sie die Taste $\lfloor \frac{\texttt{DT}}{\texttt{D}} \rfloor$ drücken, um eine Eingabe zu registrieren, wird die Anzahl der Dateneingaben bis zu diesem Punkt auf dem Display angezeigt (n-Wert).

#### Regressionsberechnungen

- Drücken Sie die Taste MODE und dann die Taste 3, um zur Regressionsberechnung zu gelangen.
- Im Modus SD und REG hat die Taste LM+ die Funktion der Taste <u>L¤T J</u>.
- Geben Sie Daten mit der Tastenfolge ein: <x-Daten> '<y-<u>Daten> [DT]</u>
- Werte von Regressionsberechnungen können von Eingabewerten abhängen und können mit folgenden Tasten-Kombinationen abgerufen werden:

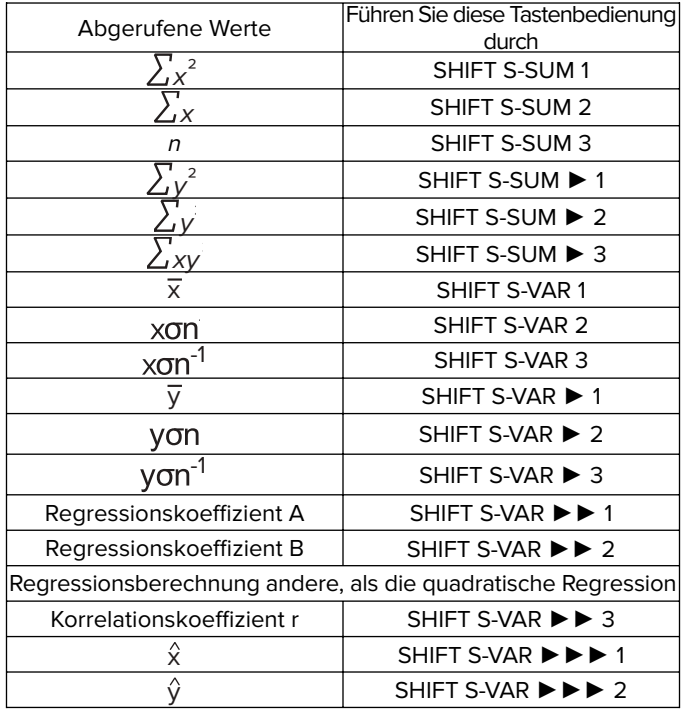

• Das Folgende zeigt die Tastenbedienung zum Abrufen von Ergebnissen bei quadratischer Regression.

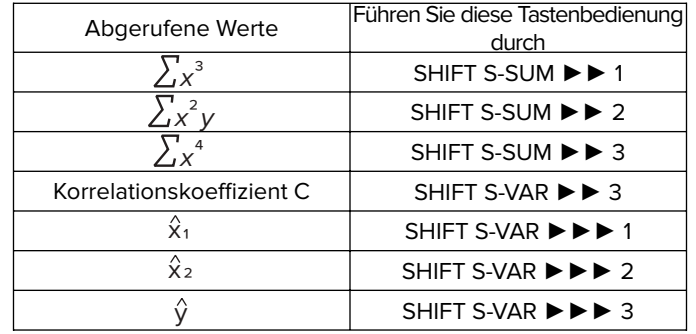

Die Werte oben können innerhalb von Ausdrücken auf die gleiche Weise wie Variablen verwendet werden.

# Lineare Regression

• Die Regressionsformel: y=A+Bx

# Logarithmische, Exponentielle, Potenz und Umgekehrte Regression

- Verwenden Sie dieselben Tastenbedienung wie bei der linearen Regression, um die Ergebnisse für diese Regressionstypen abzurufen.
- Im Folgenden sind die Regressionsformeln für jeden Regressionstyp dargestellt
	- Logarithmische Regression: y=A+B\*lnx
	- Exponentielle Regression: y=A\*eB\*x(ln y=lnA+B)
	- Potenzregression: y=A\*xB(ln y=lnA+B ln)
	- Umgekehrte Regression: y=A+B\* 1x

# Quadratische Regression

• Quadratische Regressionsformel:  $v=A + Bx + Cx^2$ 

#### **Deutsch**

# **Korrekte Entsorgung dieses Produkts (Elektromüll)**

(Anzuwenden in den Ländern der Europäischen Union und anderen europäischen Ländern mit einem separaten Sammelsystem) Die Kennzeichnung auf dem Produkt bzw. auf der dazugehörigen Literatur gibt an, dass es nach seiner Lebensdauer nicht zusammen mit dam normalem Haushaltsmüll entsorgt werden darf. Entsorgen Sie dieses Gerät bitte getrennt von anderen Abfällen, um der Umwelt bzw. der menschlichen Gesundheit nicht durch unkontrollierte Müllbeseitigung zu schaden. Recyceln Sie das Gerät, um die nachhaltige Wiederverwertung von stofflichen Ressourcen zu fördern. Private Nutzer sollten den Händler, bei dem das Produkt gekauft wurde, oder die zuständigen Behörden kontaktieren, um in Erfahrung zu bringen, wie sie das Gerät auf umweltfreundliche Weise recyceln können. Gewerbliche Nutzer sollten sich an Ihren Lieferanten wenden und die Bedingungen des Verkaufsvertrags konsultieren. Dieses Produkt darf nicht zusammen mit anderem Gewerbemüll entsorgt werden. Hergestellt in China für LECHPOL ELECTRONICS Sp. z o.o. Sp.k., ul. Garwolińska 1, 08-400 Miętne. **EXAMPLE SAFETY INSTRUCTIONS**<br> **ENERGY INSTRUCTION CONSULTING THE SECTION CONSULTING TO PROPER CONSULTING TO PROPER CONSULTING TO PROPER CONSULTING TO PROPER CONSULTING TO PROPER CONSULTING TO PROPER CONSULTING TO PROPER** 

- 1. Avoid using/storing it in extreme temperatures.
- 2. Protect this device from liquids and moisture.
- 3. Clean the case with soft, slightly damp cloth, without any abrasive agents.
- 4. Before installing the battery, make sure that the polarization is correct.
- 5. If the device does not turn on, replace the batteries.
- 6. Do not attempt to repair/disassemble this appliance yourself.
- 7. Take out the batteries if the device is not going to be used for a long time.

# **OPERATION**

# Calculation modes

- Basic arithmetic: Przycisk  $\frac{|\text{MODE}|+1}{|}$
- Standard deviation: Przycisk  $\lfloor \frac{\text{MoDE}}{2} \rfloor + 2$
- Regression calculations: Przycisk MODE + 3

# **Basic arithmetic**

- Negative values inside of calculations must be enclosed within parentheses.
- It is not necessary to enclose a negative exponent within parentheses.

Example 1: 3 X (5 X 10 $^{-9}$ ) = 1,5 X 10 $^{-8}$ 

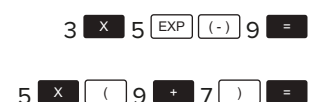

Example 2:  $5 \times (9+7) = 80$ 

# Fraction calculations

Values are displayed in decimal format automatically whenever the total number of digits of a fractional value (integer + numerator + denominator) exceeds 10.

Example 1: 
$$
\frac{2}{3} + \frac{1}{5} = \frac{13}{5}
$$
  
\n $2^{\frac{a b}{c}} 3 + 1^{\frac{b c}{a b c}} 5 = 13^{\frac{15}{3}}$   
\nExample 2:  $3\frac{1}{4} + 1\frac{2}{3} = 4\frac{11}{12}$   
\n $3^{\frac{a b}{c}} 1^{\frac{a b}{c}} 4 = 1^{\frac{a b}{c}} 2^{\frac{a b}{c}} 3 = 4^{\frac{11}{3}} 11^{\frac{12}{3}}$   
\nExample 3:  $\frac{2}{4} = \frac{1}{2}$   
\nExample 4:  $\frac{1}{2} + 1.6 = 2.1$   
\n $1^{\frac{a b}{c}} 2^{\frac{a b}{c}} 4 = 1^{\frac{1}{3}}$ 

Result of calculations that mix fraction and decimal values are always decimal.

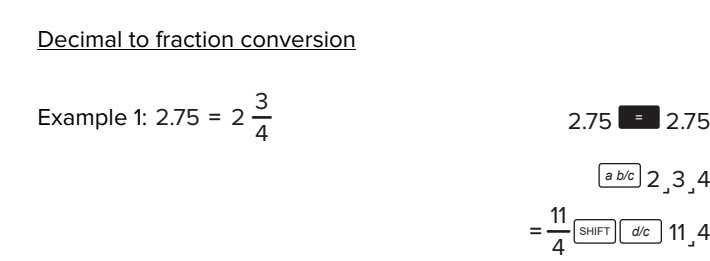

Example 2: 
$$
\frac{1}{2} \leftrightarrow 0.5
$$

0.5 
$$
1 \overline{a b/c} = 1.2
$$
  
 $1 \overline{a b/c} = 1.2$ 

Mixed to improper fraction conversion

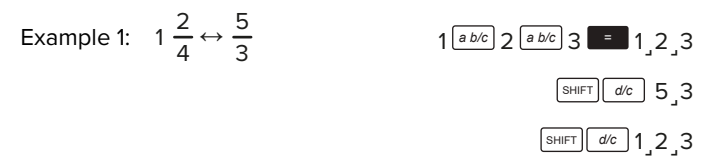

#### Degrees and minutes

You can perform sexagesimal calculations using degrees (hours), minutes and seconds, and convert between sexagesimal and decimal values.

Example 1: To convert the decimal value 2.258 to a sexagesimal value and then back to a decimal value:

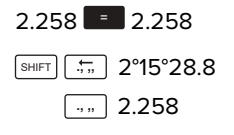

Example 2:

To perform the following calculation: 12°34'56'' X 3.45:

$$
12 \overline{ \cdots 34 \overline{ \cdots 3}} 34 \overline{ \cdots 56 \cdots 56 \cdots 3.45 \overline{ \cdots 3.45 \cdots 43^{\circ} 24^{\circ} 31.2}
$$

# FIX, SCI, RND functions

To change the settings for the number of decimal places, the number of significant digits, or the exponential display format, press the MODE key a number of times until you reach the setup screen shown below.

- Press the 1 button to select number of decimal places.
- Press the 2 button to select number of significant digits.
- Press the 3 button to select exponential display format.

#### Memory function

To clear independent memory, input 0, SHIFT, STO, M, M+.

#### Variables

- There are nine variables (A, F, M, X, Y) which can be used to store data, constants, results and other values.
- Perform the following key operation to delete data assigned to a particular variable: 0, SHIFT, STO, A. This operation will delete data assigned to A.

#### **Scientific functions**

#### Trigonometric functions

• To change the default angle unit, press the MODE button twice. Select the unit with 1, 2 or 3 button.

#### Hyperbolic

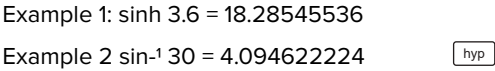

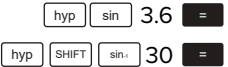

#### Logarithms

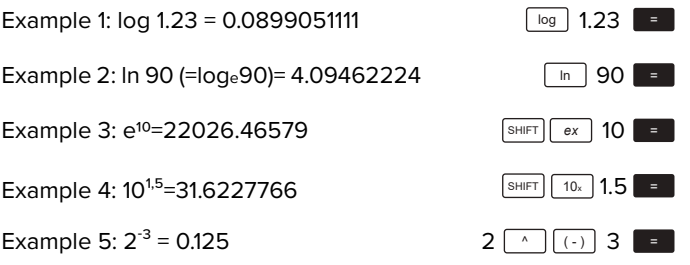

Square roots, powers

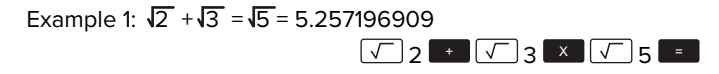

Example  $2:\sqrt[3]{5}+\sqrt[3]{27}$  = -1.290024053

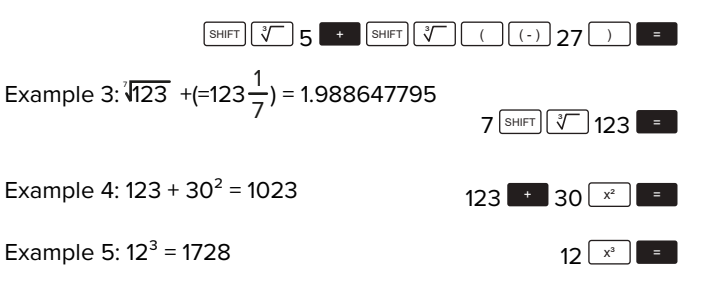

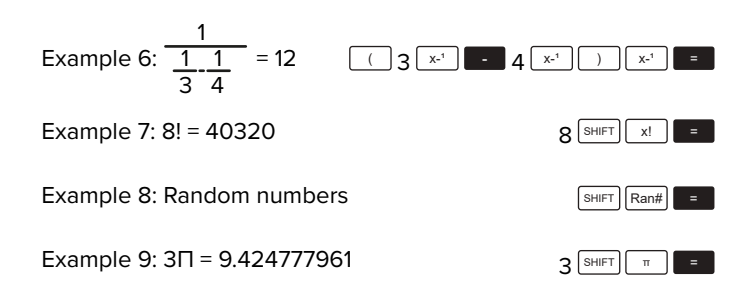

Example 10: To determine how many different 4-digit values can be produced using the numbers 10 through 7.

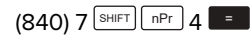

 $(210) 10$  nCr  $4$   $\blacksquare$ 

Angle unit conversion

- Press the  $\frac{SHIFT}{P}$  and  $\frac{DRG>}{P}$  buttons to display angle unit menu.
- $\cdot$  Press the 1, 2 or 3 to select the angle unit.

# Coordinate conversion (Pol (x,y) Rec (r, θ))

- Calculation results are automatically assigned to variables E and F.
- To convert polar coordinates (r=2, θ=60°) to rectangular coordinates (x, y):

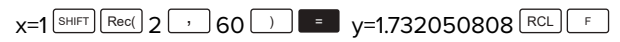

• To convert rectangular coordinates  $(1,\sqrt{3})$  to polar coordinates:

# $r=2$   $\sqrt{Pol(1)}$   $\sqrt{1}$   $\sqrt{2}$   $\sqrt{3}$   $\sqrt{2}$   $\sqrt{2}$   $\sqrt{2}$   $\sqrt{2}$   $\sqrt{2}$   $\sqrt{2}$   $\sqrt{2}$   $\sqrt{2}$   $\sqrt{2}$   $\sqrt{2}$   $\sqrt{2}$   $\sqrt{2}$   $\sqrt{2}$   $\sqrt{2}$   $\sqrt{2}$   $\sqrt{2}$   $\sqrt{2}$   $\sqrt{2}$   $\sqrt{2}$   $\sqrt{2}$   $\sqrt{2}$   $\sqrt{2}$   $\sqrt{$

Engineering notation calculations

Example 1: To convert 56,088 meters to kilometers:

56088 = ENG

Example 2: To convert 0,08125 grams to milligrams:

 $0.08125$   $\blacksquare$  ENG

# **Statistical calculations**

# Standard deviation

- Press the  $\text{MoDE}$ , then the 2 button to go to the standard deviation mode.
- In the SD Mode and REG Mode, the button operates as the M+ <u><sup>DT</sup></u> button.
- Input data using the key seq<u>uence: <</u>x-<u>data> L<u>DT</u></u>
- To clear statistical memory:  $\lfloor N^{\text{LODE}} \rfloor$ ,  $\lfloor N^{\text{CLR}} \rfloor$ ,  $\lfloor N^{\text{CLR}} \rfloor$ ,  $\lfloor N^{\text{CLR}} \rfloor$ ,  $\lfloor N^{\text{CLR}} \rfloor$
- Values for n, Σx, Σx2, x-, σn, σn-1 can be recalled with:

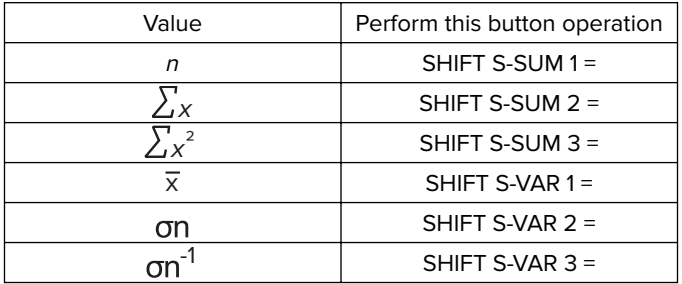

• Each time you press  $\Box$  button to register an input, the number of data input up to that point is indicated on the display (n value).

# Regression calculations

- Press the  $\lfloor_{\text{MODE}}\rfloor$  button, then the 3 button to go to the regression calculation.
- $\bm{\cdot}$  <u>In th</u>e SD Mode and REG Mode, the  $\lfloor \frac{M+1}{M} \rfloor$ button operates as the <u><sup>םד |</sup></u> button.
- Input data using the key sequence:  $\ltimes$ -data $>$  '  $\ltimes$ y-data $>$   $\lfloor$   $\lfloor$   $\rfloor$  .
- Values of regression calculations may depend on input values and can be recalled with combinations below:

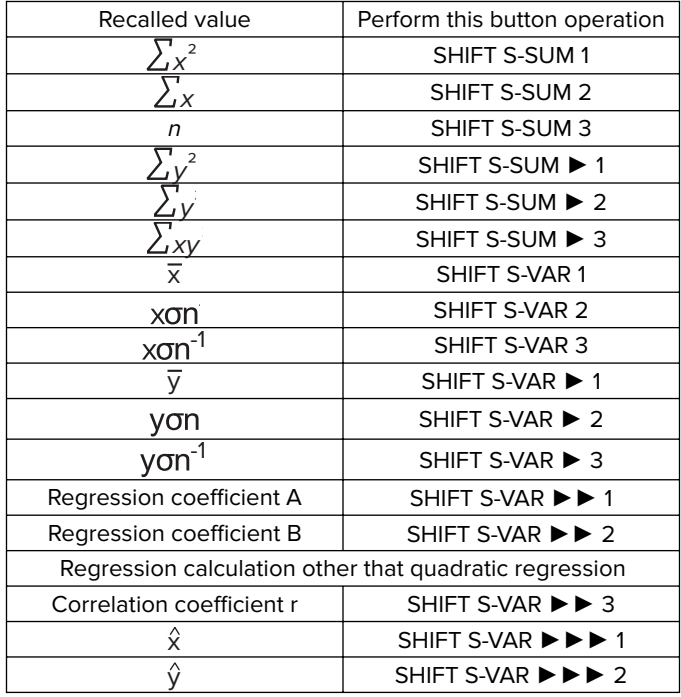

• The following shows they key operation to recall results in the case of quadratic regression.

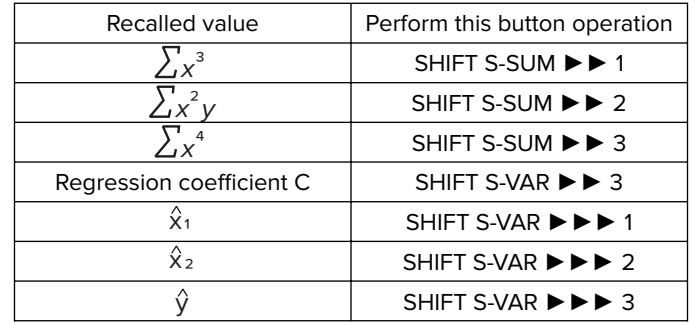

The values above can be used inside of expressions the same way you use variables.

#### Linear regression

• The regression formula: y=A+Bx

Logarithmic, exponential, power and inverse regression

- Use the same key operations as linear regression to recall results for these types of regression.
- The following shows the regression formulas for each type of regression.
	- Logarithmic regression: y=A+B\*lnx
	- Exponential regression: y=A\*eB\*x(ln y=lnA+B)
	- Power regression: y=A\*xB(ln y=lnA+B ln)
- Inverse regression: y=A+B\*1x

# Quadratic regression

• Quadratic regression formula:  $y = A + Bx + Cx^2$ 

#### **English**

#### **Correct Disposal of This Product (Waste Electrical & Electronic Equipment)**

(Applicable in the European Union and other European countries with separate collection systems) This marking shown on the product or its literature, indicates that it should not be disposed with other household wastes at the end of its working life. To prevent possible harm to the environment or human health from uncontrolled waste disposal, please separate this from other types of wastes and recycle it responsibly to promote the sustainable reuse of material resources. Household users should contact either the retailer where they purchased this product, or their local government office, for details of where and how they can take this item for environmentally safe recycling. Business users should contact their supplier and check the terms and conditions of the purchase contract. This product should not be mixed with other commercial wastes for disposal.

Made in China for LECHPOL ELECTRONICS Sp. z o.o. Sp.k., ul. Garwolińska 1, 08-400 Miętne.

# **KWESTIE BEZPIECZEŃSTWA**

- 1. Urządzenia nie należy przechowywać w miejscach o zbyt wysokich/zbyt niskich temperaturach.
- 2. Urządzenie należy chronić przed płynami i wilgocią.
- 3. Do czyszczenia obudowy należy używać miękkiej, lekko wilgotnej ściereczki, bez dodatku detergentów.
- 4. Przed instalacją baterii należy sprawdzić polaryzację.
- 5. Jeżeli urządzenie nie włącza się, należy wymienić baterie.
- 6. Zabrania się własnoręcznej naprawy sprzętu, a także wprowadzania zmian w jego budowie.
- 7. Jeżeli urządzenie nie będzie używane przez dłuższy czas, należy wyjąć z niego baterie.

# **OBSŁUGA**

 $\mathsf{C}\in\mathcal{C}$ 

# Tryby działań

- Podstawowa arytmetyka: Przycisk 를 + 1
- Odchylenia standardowe: Przycisk MODEJ + 2
- Obliczenia regresywne: Przycisk MODE + 3

# **Podstawowe obliczenia arytmetyczne**

- Obliczenia na liczbach ujemnych muszą być zapisywane w nawiasach.
- Nie jest wymagane, aby zapisywać negatywne wykładniki w nawiasach.

Przykład 1: 3 X (5 X 10 $-9$ ) = 1,5 X 10 $-8$ 

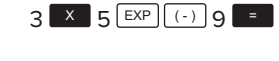

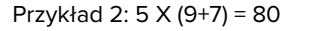

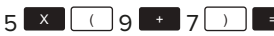

#### Obliczanie ułamków

Wartości są wyświetlane w formacie dziesiętnym automatycznie, gdy całkowita liczba cyfr wartości ułamkowej (licznik + mianownik + separator) przekracza 10.

Przykład 1: 
$$
\frac{2}{3} + \frac{1}{5} = \frac{13}{5}
$$
  
\n2  $\left[\frac{a b/c}{3}\right]$  3 + 1  $\left[\frac{a b/c}{5}\right]$  5 = 13.15  
\nPrzykład 2: 3  $\frac{1}{4}$  + 1  $\frac{2}{3}$  = 4  $\frac{11}{12}$   
\n3  $\left[\frac{a b/c}{1}\right]$  4 + 1  $\left[\frac{a b/c}{2}\right]$  2  $\left[\frac{a b/c}{3}\right]$  3 = 4.11.12  
\nPrzykład 3:  $\frac{2}{4} = \frac{1}{2}$   
\nPrzykład 4:  $\frac{1}{2}$  + 1.6 = 2.1  
\n1  $\left[\frac{a b/c}{2}\right]$  2 + 1.6

Wynik obliczeń, w których mieszane są wartości ułamkowe i dziesiętne jest zawsze dziesiętny.

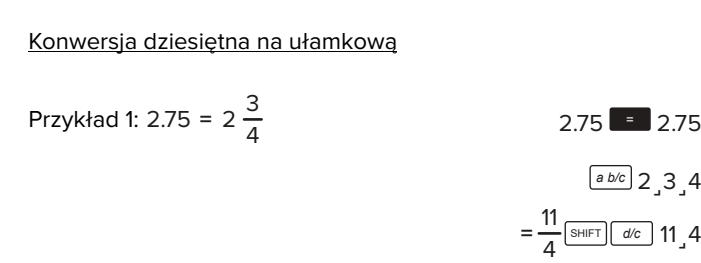

$$
Przyk4ad 2: \frac{1}{2} \leftrightarrow 0.5
$$

 $1 \overline{a b/c}$  2 **1** 2  $ab/c$  0.5 *a b/c* <sup>1</sup>˼<sup>2</sup>

Konwersja z ułamków właściwych na niewłaściwe

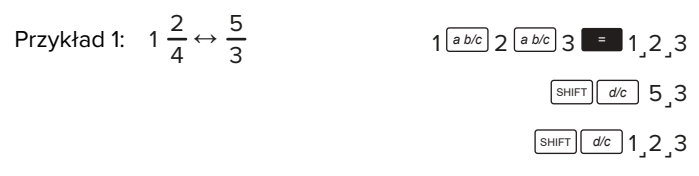

#### Stopnie i minuty

Można wykonywać obliczenia w systemie sześćdziesiątkowym z użyciem stopni (godzin), minut i sekund oraz konwertować między wartościami w systemie sześćdziesiątkowym i dziesiętnym.

Przykład 1: Aby przeprowadzić konwersję liczy 2.258 w systemie dziesiętnym na system sześć dziesiątkowy:

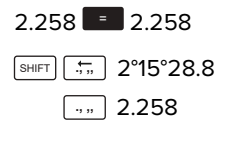

Przykład 2:

Aby wykonać następujące działanie 12°34'56'' X 3.45 należy:

$$
12 \overline{ \cdots 34 \overline{ \cdots 3}} 56 \overline{ \cdots 3 \overline{ \cdots 3}} 56 \overline{ \cdots 3 \overline{ \cdots 3}} 3.45 \overline{ \cdots 43^{\circ} 24^{\circ} 31.2}
$$

11

<sup>2</sup>˼3˼<sup>4</sup> *a b/c*

#### Funkcje FIX, SCI, RND

Aby zmienić wyświetlane liczby po przecinku należy nacisnąć przycisk MODE trzy razy, aż na wyświetlaczu pojawią się opcje Fix, Sci, Norm.

- Nacisnąć przycisk 1, aby wybrać ilość liczb po przecinku.
- Nacisnąć przycisk 2, aby wybrać ilość liczb znaczących.
- Nacisnąć przycisk 3, aby zmienić na postać wykładniczą.

#### Funkcja pamięci

Aby wyczyścić pamięć niezależną należy nacisnąć następującą kombinację: 0, SHIFT, STO, M, M+.

#### Zmienne

- Kalkulator posiada 9 zmiennych (od A przez F, M, X oraz Y), które mogą zostać użyte do przechowywania danych, stałych, wyników i innych wartości.
- Aby usunąć dane przypisane do danej zmiennej należy wykonać kombinację: 0, SHIFT, STO, A. Ta kombinacja usunie dane ze zmiennej A.

# **Funkcje naukowe**

# Funkcje trygonometryczne

• Aby zmienić domyślną jednostkę kąta, naciśnij przycisk MODE dwa razy. Wybierz jednostkę przy pomocy przycisków 1, 2 i 3.

# Hiperbola

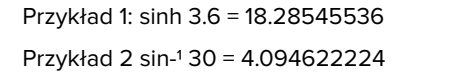

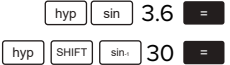

# Logarytmy

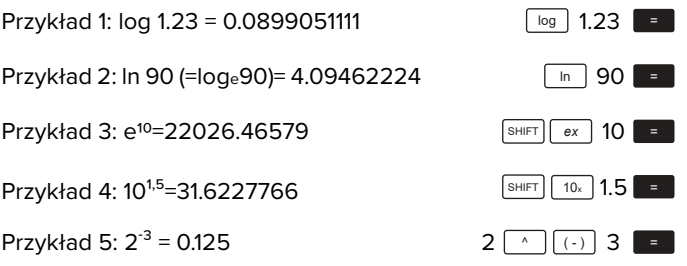

Pierwiastkowanie, potęgowanie

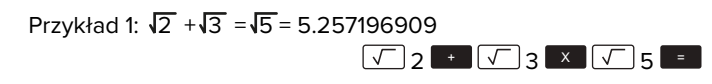

Przykład 2: $\sqrt{5} + \sqrt[3]{27} = -1.290024053$ 

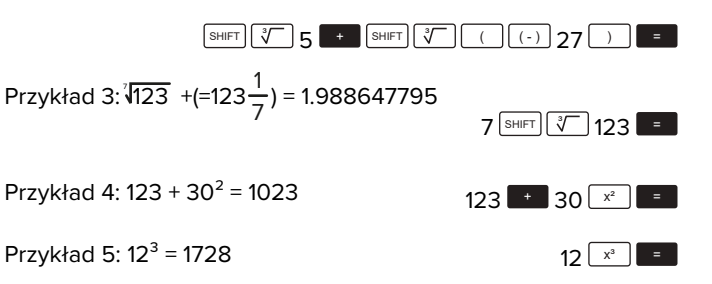

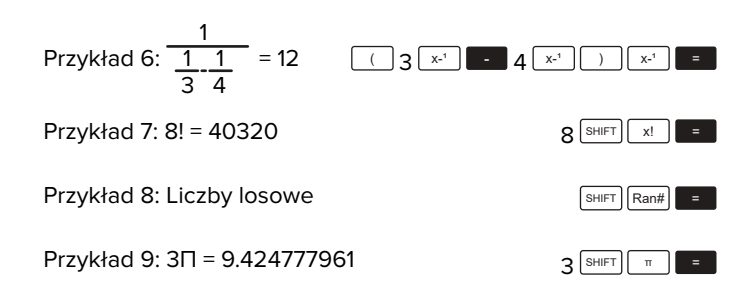

Przykład 10: Aby ustalić ilość 4-cyfrowych liczb używając cyfr od 1 do 4, bez powtarzania cyfr.

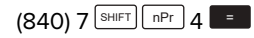

 $(210) 10$  nCr  $4$   $\blacksquare$ 

Konwersja jednostek kąta

- Nacisnąć przycisk <u>SHIFT</u>, następnie **DRG>) aby wyświetlić menu** wyboru jednostki kąta.
- Nacisnąć przycisk 1, 2 lub 3, aby wybrać jednostkę kąta.

# Konwersja koordynatów (Pol (x,y) Rec (r, θ))

- Wyniki działań są automatycznie przypisywane do zmiennych E i F.
- Aby wykonać konwersję ze współrzędnych biegunowych (r=2, θ=60°) na współrzędne osiowe (x, y), należy wykonać następującą kombinację:

$$
x=1^{\frac{\text{[SHIFT]}}{\text{[Rec]}}\text{[Rec]}}2^{\frac{1}{\text{[Fe]}}}\text{[60]}\text{[Fe]} \text{[Fe]} \text{[Fe
$$

• Aby wykonać konwersie współrzednych osiowych  $(1, \sqrt{3})$  na współrzędne biegunowe należy wykonać kombinację:

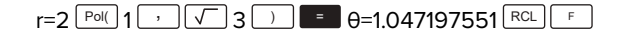

# Obliczenia inżynieryjne

Przykład 1: Aby wykonać konwersję 56.088 metrów na kilometry należy wykonać kombinację: 56088 <sup>=</sup> ENG

miligramy należy wykonać kombinację: 0.08125 **ED** ENG Przykład 2: Aby wykonać konwersję 0,08125 gramów na

# **Obliczenia statystyczne**

# Odchylenia standardowe

- Aby przejść do trybu odchyleń standardowych należy nacisnąć przycisk  $\lfloor \text{MoDE} \rfloor$ i przycisk 2.
- W trybie SD i REG, przycisk $\lfloor \frac{M+1}{2} \rfloor$ pełni funkcję przycisku $\lfloor \frac{DT}{2} \rfloor$ .
- Dane należy wprowadzać według następującego schematu: <x-dane> DT
- Aby wyczyścić pamięć statystyczną należy wykonać  $kombinac$ ję:  $\frac{|\text{MODE}|}{|\text{ODE}|}$ ,  $\frac{|\text{CLR}|}{|\text{ODE}|}$ ,  $\frac{|\text{CLR}|}{|\text{ODE}|}$ ,  $\frac{|\text{CLR}|}{|\text{ODE}|}$
- Wartości dla n, Σx, Σx2, x-, σn, σn-1 można przywoływać za pomocą kombinacji poniżej:

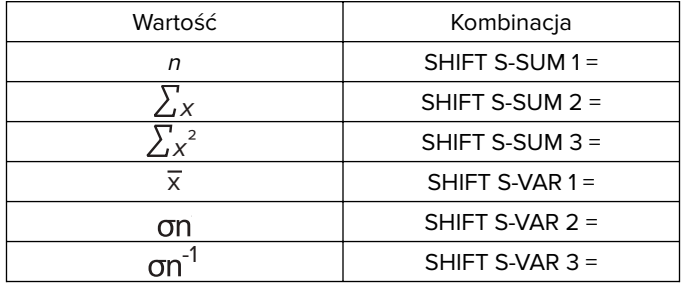

• Po wprowadzeniu wartości i naciśnięciu przycisku  $\lfloor$ DT  $\rfloor$ , wprowadzona wartość będzie miała wartość n=.

Obliczanie regresji

- Podczas obliczeń regresji należy przejść do trybu REG. Nacisnąć przycisk , a na<u>stę</u>pnie przycisk 3.
- W trybie SD i REG, przycisk $\lfloor \frac{m+1}{2} \rfloor$ pełni funkcję przycisku $\lfloor \frac{D\top}{2} \rfloor$ .
- Dane należy wprowadzać według następującego schematu: <x-dane> ' <y-dane> DT.
- Wartości obliczeń regresji zależą od wprowadzanych wartości i mogą być przywracane przy pomocy kombinacji w tabeli poniżej

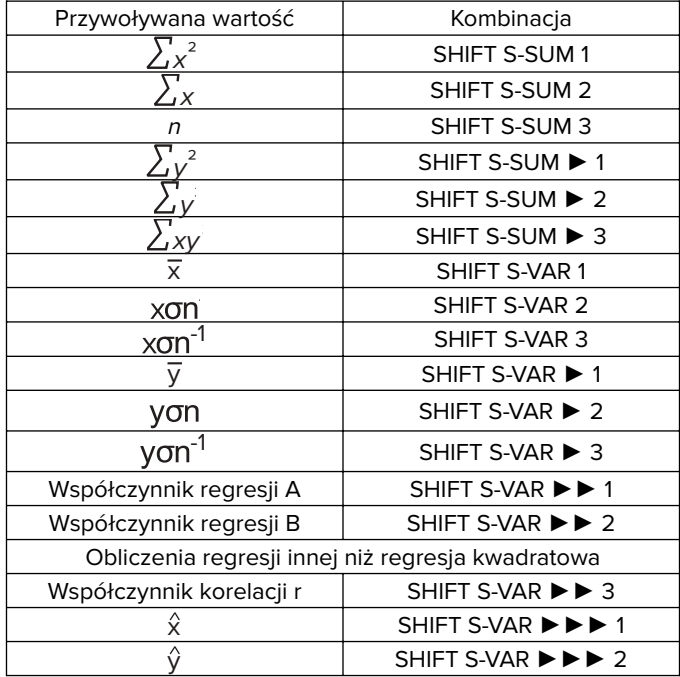

• W przypadku regresji kwadratowej należy skorzystać z poniższej tabeli

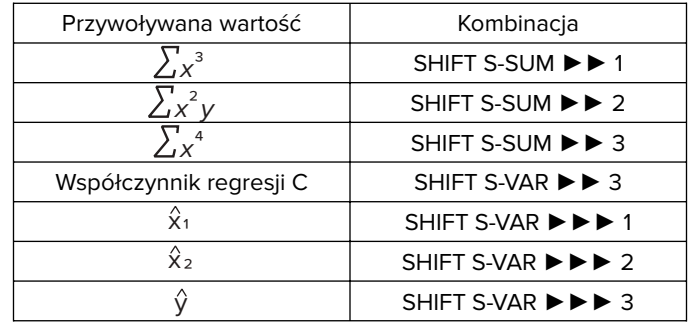

Powyższe wartości mogą być używane w podobny sposób do zmiennych.

# Regresja liniowa

• Wzór na regresję liniową: y=A+Bx

Logarytm, wykładnik, potęga, odwrotna regresja

- Do obliczania odwrotnej regresji należy użyć podobnych zasad do regresji liniowej.
- Wzory do poszczególnych działań:
	- Regresja logarytmiczna: y=A+B\*lnx
	- Regresja wykładnicza: y=A\*eB\*x(ln y=lnA+B)
	- Regresja potęgi: y=A\*xB(ln y=lnA+B ln)
- Regresja odwrotna: y=A+B\*

# Regresja kwadratowa

• Wzór na regresję kwadratową: y=A + Bx +  $Cx^2$ 

#### **Poland**

# **Prawidłowe usuwanie produktu (zużyty sprzęt elektryczny i elektroniczny)**

Oznaczenie umieszczone na produkcie lub w odnoszących się do niego tekstach wskazuje, że po upływie okresu użytkowania nie należy usuwać z innymi odpadami pochodzącymi z gospodarstw domowych. Aby uniknąć szkodliwego wpływu na środowisko naturalne i zdrowie ludzi wskutek niekontrolowanego usuwania odpadów, prosimy o oddzielenie produktu od innego typu odpadów oraz odpowiedzialny recykling w celu promowania ponownego użycia zasobów materialnych jako stałej praktyki. W celu uzyskania informacji na temat miejsca i sposobu bezpiecznego dla środowiska recyklingu tego produktu użytkownicy w gospodarstwach domowych powinni skontaktować się z punktem sprzedaży detalicznej, w którym dokonali zakupu produktu, lub z organem władz lokalnych. Użytkownicy w firmach powinni skontaktować się ze swoim dostawcą i sprawdzić warunki umowy zakupu. Produktu nie należy usuwać razem z innymi odpadami komercyjnymi.

Wyprodukowano w CHRL dla LECHPOL ELECTRONICS Sp. z o.o. Sp.k., ul. Garwolińska 1, 08-400 Miętne.

# **INSTRUCȚIUNI PRIVIND SIGURANȚA**

- 1. Evitați utilizarea/depozitarea produsului la temperaturi extreme.
- 2. Feriti acest dispozitiv de lichide și umezeală.
- 3. Curătați carcasa cu un material textil moale, ușor umezit, fără agenți abrazivi.
- 4. Înainte de a instala bateriile, asigurați-vă că respectați polaritatea corectă.
- 5. Dacă dispozitivul nu pornește, înlocuiți bateriile.
- 6. Nu încercați să reparați/dezasamblați acest produs.
- 7. Scoateți bateriile dacă dispozitivul nu va fi utilizat o perioadă mai lungă de timp.

# **FUNCȚIONARE**

Tipul de operație

 $\mathsf{C}\in\mathbb{G}$ 

- Operații aritmetice <u>de b</u>ază: <u></u> + 1
- Deviație standa<u>rd: [MODE</u>] + 2
- $\bullet$  Calcul regresii:  $\textcolor{blue}{\text{[MODE]}} + 3$

# **Operații aritmetice de bază**

Example 2:  $5 \times (9+7) = 80$ 

- Valorile negative din calcule trebuie incluse între paranteze.
- Nu este necesar să includeți un exponent negativ între paranteze.

Example 1: 3 X (5 X 10 $-9$ ) = 1,5 X 10 $-8$ 

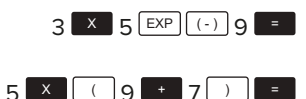

# Calcule cu fracții

Valorile sunt afișate automat în format zecimal ori de câte ori numărul total de cifre ale unei valori fracționare (număr întreg + numărător + numitor) depășește 10.

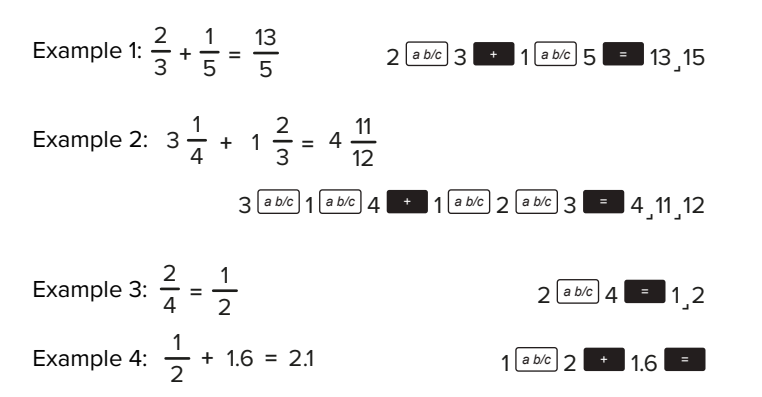

Rezultatul calculelor care amestecă fracția și valorile zecimale sunt întotdeauna zecimale.

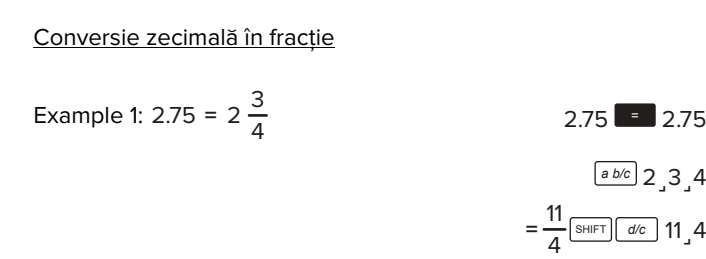

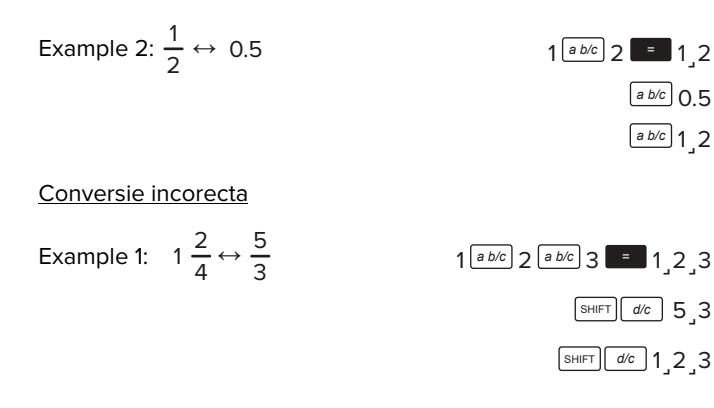

#### Grade și minute

Puteți efectua calcule sexagesimale folosind grade (ore), minute și secunde și puteți converti între valorile sexagesimale și cele zecimale.

Example 1: Pentru a converti valoarea zecimală 2.258 la o valoare sexagesimală și apoi înapoi la o valoare zecimală:

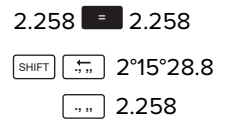

Example 2:

<sup>2</sup>˼3˼<sup>4</sup> *a b/c*

Pentru a efectua următorul calcul: 12°34'56'' X 3.45:

$$
12 \overline{ \cdots 34 \overline{ \cdots 3}} 34 \overline{ \cdots 56 \cdots 56 \cdots 3.45 \overline{ \cdots 3.45 \cdots 43^{\circ} 24^{\circ} 31.2}
$$

#### Funncțiile FIX, SCI, RND

Pentru a modifica setările pentru numărul de zecimale, numprul de cifre semnificative sau formatul de afișare exponențial, apăsați tasta MODE de mai multe ori până când ajungeți la ecranul de configurare prezentat mai jos.

- Apăsați butonul 1 pentru a selecta numărul de zecimale.
- Apăsați butonul 2 pentru a selecta numărul de cifre semnificative.
- Apăsați butonul 3 pentru a selecta formatul de afișare exponențial.

#### Funcția de memorare

Pentru a șterge memoria independentă, introduceți 0, SHIFT, STO, M, M +.

#### Variabile

- Există nouă variabile (A, F, M, X, Y) care pot fi utilizate pentru a stoca date, constante, rezultate și alte valori.
- Efectuați următoarea operație cheie pentru a șterge datele atribuite unei anumite variabile: 0, SHIFT, STO, A. Această operație va șterge datele atribuite lui A.

#### **Funcții științifice**

#### Funcții trigonometrice

• Pentru a schimba unghiul implicit, apăsați butonul MODE de două ori. Selectați unitatea cu butonul 1, 2 sau 3.

#### Hyperbolic

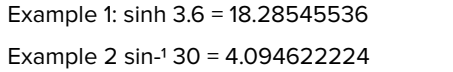

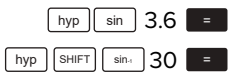

#### Logaritmi

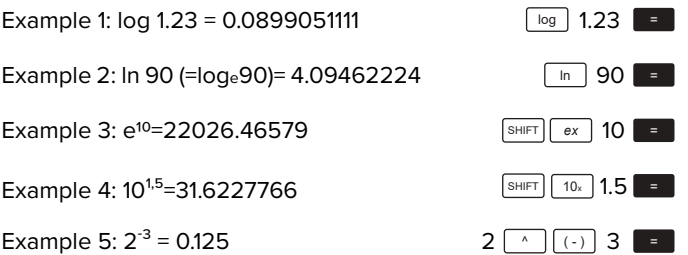

Rădăcini pătrate, puteri

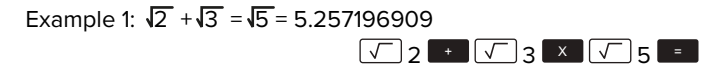

Example  $2:\sqrt[3]{5}+\sqrt[3]{27}$  = -1.290024053

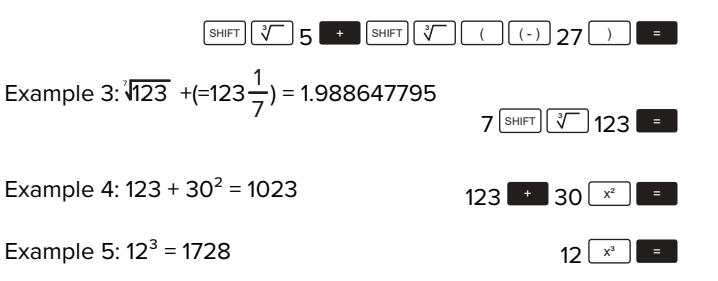

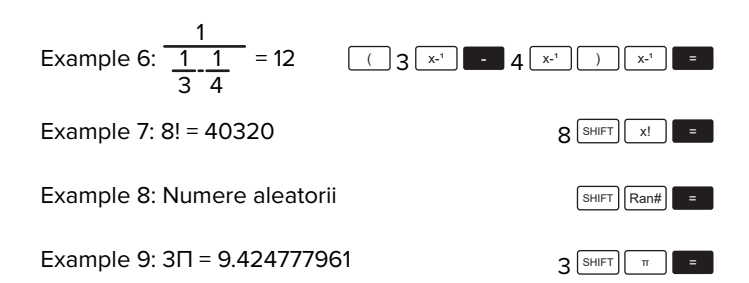

Example 10: Pentru a determina câte valori diferite din 4 cifre pot fi produse folosind numerele de la 10 la 7.

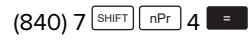

 $(210) 10$  nCr  $4$   $\blacksquare$ 

# Conversia unității unghiulare

- Apăsați butoanele [SHIFT] și DRG>] pentru a afișa meniul unității unghiulare.
- Apăsați 1, 2 sau 3 pentru a selecta unitatea unghiulară.

# Conversia coordonatelor (Pol (x, y) Rec (r, θ))

- Rezultatele calculului sunt atribuite automat variabilelor E și F.
- Pentru a converti coordonatele polare ( $r = 2$ ,  $\theta = 60$ <sup>o</sup>) în coordonate dreptunghiulare (x, y):

$$
x=1^{\text{[SHIFT]}}\text{[Rec]} 2 \cdot 60 \cdot 1 = y=1.732050808 \text{[RCL] [F]}
$$

• Pentru a converti coordonatele dreptunghiulare (1,  $\sqrt{3}$ ) în coordonatele polare:

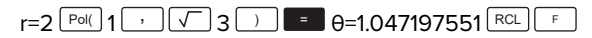

Calculele notației inginerești

Example 1: Pentru a converti 56,088 metri în kilometri:

56088 **E** ENG

Example 2: Pentru a converti 0,08125 grame în miligrame:

 $0.08125$  =  $\sqrt{ENG}$ 

# **Calcule statistice**

# Deviere standard

- Apăsați butonul MODE, apoi butonul 2 pentru a trece la modul de deviere standard.
- În modul SD și modul REG, butonul [Mtel] funcționează ca butonul **DT**
- Introduceți date utilizând secvența <u>de taște: <x-da</u>ta>  $\square$
- Pentru a șterge memoria statistică:  $\text{Mod}$ ,  $\text{CER}$ ,  $\text{CER}$ ,  $\text{CCE}$ ),  $\blacksquare$ .
- Valorile pentru n, Σx, Σx2, x-, σn, σn-1 pot fi rechemate cu:

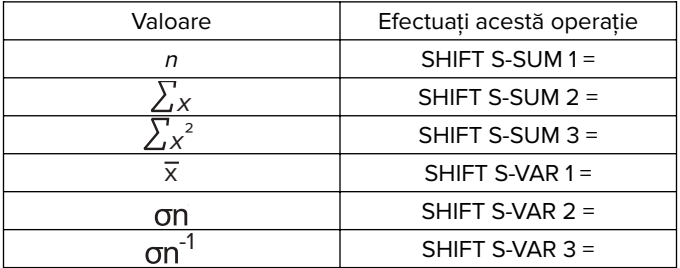

• De fiecare dată când apăsați butonul  $\lfloor p_T \rfloor$  pentru a înregistra o intrare, numărul de date introduse până la acel punct este indicat pe afișaj (valoaren).

# Calcule de regresie

- Apăsați butonul MODE apoi butonul 3 pentru a merge la calculul regresiei.
- În modu<u>l S</u>D și modul REG, butonul [well funcționează ca <u>butonul [ ٦٢ ]</u>
- Introduceți datele utilizând secvența de taste: <x-data> '<y-data> [\_0T\_].
- Valorile calculelor de regresie pot depinde de valorile de intrare și pot fi reamintite cu combinații de mai jos:

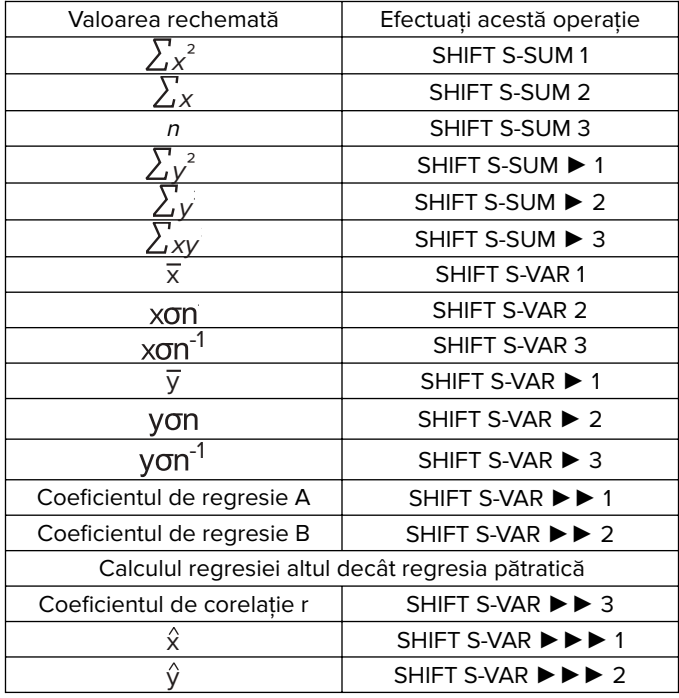

• Următoarele arată operația cheie pentru a aminti rezultatele în caz de regresie pătratică.

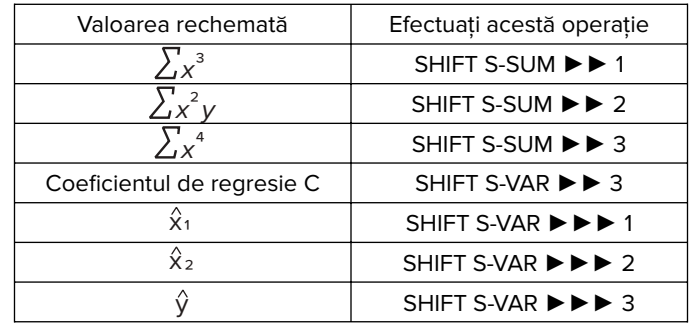

Valorile de mai sus pot fi utilizate în interiorul expresiilor în același mod în care utilizați variabilele.

# Regresie liniara

• Formula de regresie: y=A+Bx

# Regresie logaritmică, exponențială, de putere și inversă

- Utilizați aceleași operații cheie ca regresia liniară pentru a rechema rezultatele pentru aceste tipuri de regresie.
- Următoarele prezintă formulele de regresie pentru fiecare tip de regresie.
	- Regresia logaritmică: y=A+B\*lnx
	- Regresia exponențială: y=A\*eB\*x(ln y=lnA+B)
	- Regresia puterii: y=A\*xB(ln y=lnA+B ln)
	- Regresie inversă: y=A+B\* 1x

# Regresie pătratică

• Formula de regresie pătratică:  $y = A + Bx + Cx^2$ 

#### **Romania**

**Reciclarea corecta a acestui produs**

**(reziduuri provenind din aparatura electrica si electronica)** Marcajale de pe acest produs sau mentionate in instructiunile sale de folosire indica faptul ca produsul nu trebuie aruncat impreuna cu alte reziduuri din gospod arie atunci cand nu mai este in stare de functionare. Pentru a preveni posibile efecte daunatoare asupra mediului inconjurator sau a san ata tii oamenilor datorate evacuarii necontrolate a reziduurilor, vă rugăm să separați acest produs de alte tipuri de reziduuri si să-l reciclati in mod responsabil pentru a promova refolosirea resurselor materiale. Utilizatorii casnici sunt rugati să ia legatura fie cu distribuitorul de la care au achizitionat acest produs, fie cu autoritatile locale, pentru a primi informatii cu privire la locul si modul in care pot depozita acest produs in vederea reciclarii sale ecologice. Utilizatorii institutionali sunt rugati să ia legatura cu furnizorul și să verifice condițiile stipulate in contractul de vanzare. Acest produs nu trebuie amestecat cu alte reziduuri de natura comerciala.

 $C \in \mathbb{C}$ 

Distribuit de Lechpol Electronic SRL, Republicii nr. 5, Resita, CS, ROMANIA.

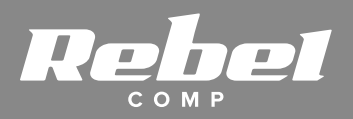

www.rebelelectro.com